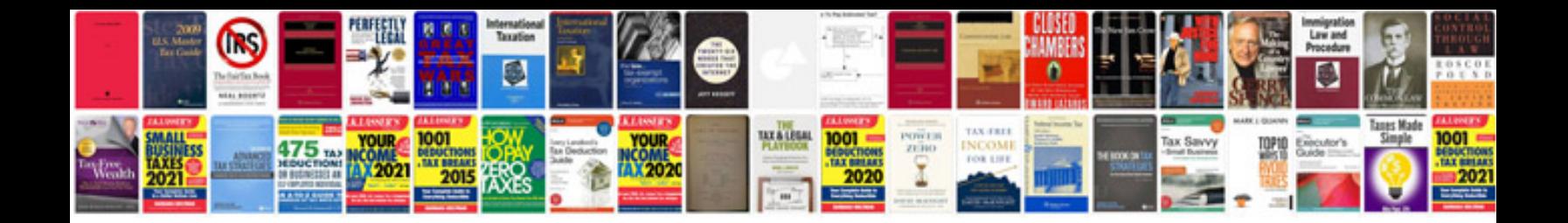

**Economics mcqs with answers** 

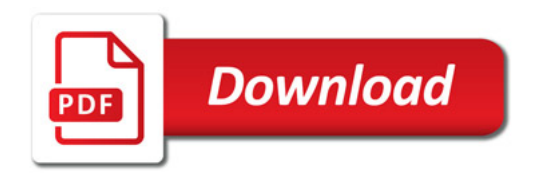

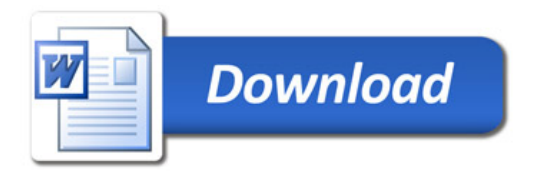